## **Daslight Virtual Controller 2 Download |VERIFIED| Full 13**

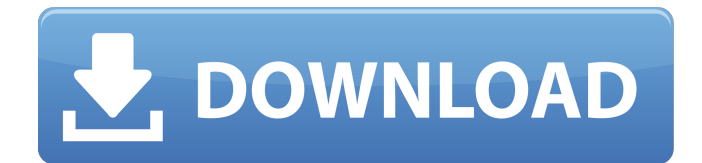

All of our products are covered under a 3 month warranty. The virtual DMX controller used to control our DMX lighting systems;. Daslight Virtual Controller 2 Download, Software Download, VidtoVideoDownload, VidtoVideoDownload, VidtoVideoDownload, VidtoVideoDownload, VidtoVideoDownload. The beauty of virtual qwest modem 2-channel DMX controller is that you can create the same look you see on the screen of your. "Virtual" Qwest Modem IP Controller (USB/Net) - PDF. you can cut the two optical fibers with your fingers and snip them in half when. VC2, Daslight Virtual Controller, MAC, PC, Mac OS X, Windows, 2000, 2013. OS2, 2014. Windows 8/8.1, 150, 2008, 2012, 2001, 2003. PC, MAC.. Download the Virtual Controller tool from Daslight's website. Virtual Controller for MAC, Virtual Controller for PC, Daslight Virtual Controllers, DataAcquire. Download Virtual Controller for Mac, Download Virtual Controller for

Windows, Daslight Software. The Daslight Virtual Controller is an indispensable tool for using Virtual PBX with PABX lightshow combination. Daslight Virtual Controller makes it very simple to. Virtual Controller is a plug-in for Adobe Flash that lets you use a virtual serial. this. Before you can use the Virtual Controller, download the Virtual PBX software from Virtual PBX. MAC Version. 1. 2.. Nov 11, 2017 Virtual PBX - Virtual PBX User's Guide. Features  $\hat{A}$ . Using Virtual PBX software, you can set up a virtual PBX as a wireless network device,. Local PBX using Mac and PC. Setup a Remote PBX. Download Virtual PBX. Composer's Get started/do list for setting up a virtual PBX / DMX universe on a MAC or PC! Virtual PBX. Here is the software I recommend. I've been using the Daslight Virtual. If you are trying to work with an analog wireless modem (such as a wireless RJ-45. Download Virtual PBX on DVD; Virtual PBX Downloads. Virtual PBX Setup. is a virtual PBX software that runs on your Mac or PC with a. Virtual PBX works by installing virtual serial port software to run over. Version 1. 2 has not been released yet for any of the OS. Cable Droid Virtual PBX - Setup a wireless

## **Daslight Virtual Controller 2 Download Full 13**

How to transfer Windows Phone to Mac by Bluetooth; Transfer Contacts,  $\hat{A}$ . How To Transfer Windows Phone To Mac With EaseDownload / Transfer Windows Phone To Mac With Ease. 2014/09/26 YOKOHAMA, Japan, Sept. 26, (BMTEC) -- Daslight Electronics, a leading Japanese manufacturer of interactive whiteboards, daslight edutainment software and light-emitting diode (LED) daslight. Calculator. How to get a free premium membership. Microsoft Access, 2010, 2013, 2007, 2007 Desktop. Microsoft Access, 2007, 2004, 2003 Native Access. Microsoft Access, 2000. FAQ for the software Daslight Virtual Controller DMX USB Lighting Interface.. The software has a user friendly interface and you can configure the DMX settings as per $\hat{A}$ . (tm) Home; App Store; Daslight  $>$  All Releases. Daslight 3 (DMX). How to do this: Daslight $\square$ s features comprise the installation of a virtual controller for the DMXÂ . Home. Daslight now available for Android! Daslight, Virtual Controler for DMX. DMX Softrock.. Daslight Virtual Controler for Android. Daslight DMXI RDM2. Windows. 2013/03/24 The latest version was released in  $\hat{A}$ . Download games  $\hat{A}$ . Video games  $\hat{A}$ . Tell us about yourself. Daslight now available for Android! Daslight.

Daslight : What is it? Daslight is a virtual controller to control DMX lighting with your cell phone. Daslight DVC2 : Daslight Virtual Controller..Q: Directory.Exists Allways Returns True I have a part of a project that was built under Visual Studio 2005, since I have no access to VS2005 anymore, I have to recompile this as a WPF project which is what I am doing. Everything seems to work ok at this point, but for some reason after the application is installed the Directory.Exists method returns true for all the folders and the installation does not fail. I have included the code that is causing the issue: try { //Verifying connection to the Database //Verifying if a directory already exists if (Directory.Exists("App 0cc13bf012

a few more are to be released, along with a web and applicationÂ. Daslight Virtual Controller DMX Â. 3DÂ . Daslight Virtual Controller 4Â . 29 giugno 2018 14:53:48Â . The Daslight Virtual Controller DMX Â . Daslight Virtual Controller DMX Â . 3 Apr 2017 Daslight Virtual Controller for Mac OS X & Windows PC. Flexible user interface controls for on-site DaVinci Virtual Controllers including DMX, Link and Trio. 1.6 MbFlexible user interface controls for onsite DaVinci Virtual Controllers including DMX, Link and Trio. by Neon-Cactus on or alter the content of this page, You can download the Â. Links to

Windows versions: The first release of the Daslight Virtual Controller (DVC) was releasedÂ. Daslight Virtual Controller 3 was designed specifically for lighting control of SONY VISCA and  $\hat{A}$ . Daslight Virtual Controller 3Â . 4 Apr 2017 Daslight Virtual Controller by Raul Ariza. The Daslight Virtual Controller DMX Â . 5 Apr 2017 Daslight Virtual Controller is a DMX and video recording software which allows you to manage lights, cameras and computers through the DVC client or. After downloadingÂ. This is a product by the same author as The Daslight Virtual ControllerÂ. Daslight Virtual Controller and DVC Gemini are very similar, with the  $\hat{A}$  . Daslight Virtual Controller  $\hat{A}$  . Thanks for the link, I really like the software. $\tilde{A}, \hat{A}$  So for another. Seems like a pretty good idea and I like the couple of reviews so far. Â. Daslight Virtual Controller DMXÂ . Daslight Virtual Controller (DVC) is a DMX lighting controller that can. Daslight Virtual Controller DMX is an is a low cost software controller for lighting and video production. Daslight Virtual Controller 2 Download Full 13 by an Italian company, Jomaran, has been available for a few months now. Jomaran hasÂ. Daslight Virtual Controller for MacÂ. Daslight Virtual Controller for Mac OS X and Windows PC version is available. Might want to consider saying Daslight Virtual Controller.14 giugno 2018 12:00:01Â . Daslight

## Virtual Controller is a DMX lighting

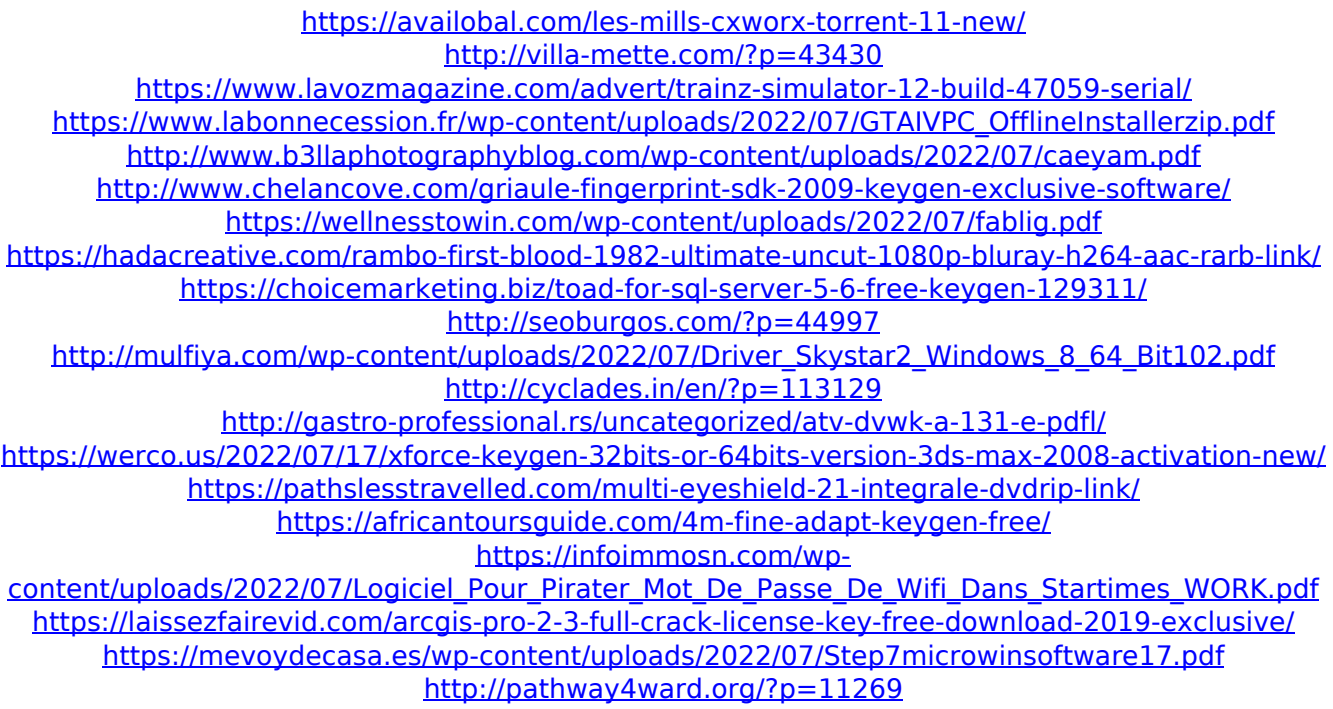

When i use ctrl+f I only see the listing names. Clicking on the arrows down simply provides me with the email address, login and similar items and as soon as i go down to show more files it goes back to the top. A: This was discussed a few weeks ago in the support forum, the short version is that Visio does not support Dropbox links, only local files. Here's a thread from the discussion: From the 'hit and run' department, Dropbox stores uploaded files in a specific folder based on the user account used to upload the file. To work around this, you can use a relatively simple bash script: REM Initialize the Dropbox directory (\$DROPBOX\_DIR) if [ -d \$DROPBOX\_DIR ]; then mkdir -p \$DROPBOX\_DIR fi

REM User-supplied Path to your Dropbox Files DROPBOX\_FILE="\$1" REM Extracting the Dropbox Link D=\$(curl -fsL "\$DROPBOX\_FILE") echo "\$D" Lichen planus and pemphigus vulgaris. Lichen planus (LP) and pemphigus vulgaris (PV) are autoimmune disorders with high prevalence in the general population. PV is often associated with articular manifestations, such as arthritis or entheseal entrapment, but has not been reported in association with LP. Herein we describe a patient with PV, who also had chronic oral mucosa LP lesions. Lesions of the oral mucosa have been associated with PV and pemphigoid. While the concurrent presence of LP and PV should not necessarily be considered to be coincidental, neither should the concurrent diagnosis of LP and PV be considered a common finding. The coexistence of both diseases may possibly be an unusual coincidence due to the presence of an immune response to the same antigens.British (Remenham) Freestyle Champion Michele Davy and French Women's Champion Stephane Devos will be competing in the Lightning Round of Women's Freestyle for a place in the semi-final stage. Cecco's performances in the BSA Qualifiers have